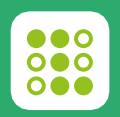

## **Mapa do percentual de falhas na**

#### **area**

#### **CASO DE UTILIZAÇÃO**

Permite avaliar o impacto das falhas (comprimento total relativo das falhas em relação ao comprimento total da linha) entre todas as parcelas do mesmo voo de drone, a fim de detectar: Canaviais mais impactados em termos de baixa densidade de plantas e de maiores perdas potenciais de rendimento. Planejar melhor a operacão de replantio tornando-a mais eficaz e barata.

#### **OUTPUT**

A partir do algoritmo Planting Gaps, o comprimento total das falhas de plantio por parcela e calculado e comparado com o comprimento total das linhas de plantio da parcela equivalente. As diferentes percentagens de falhas de plantio por parcela aparecem em diferentes gradientes decor do menor para a maior fndice de falhas de plantio.

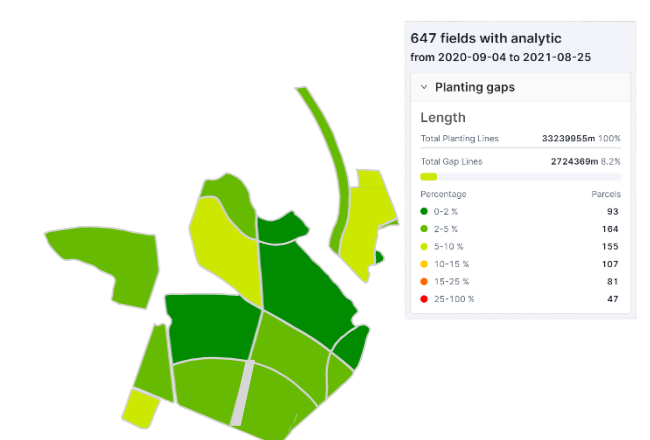

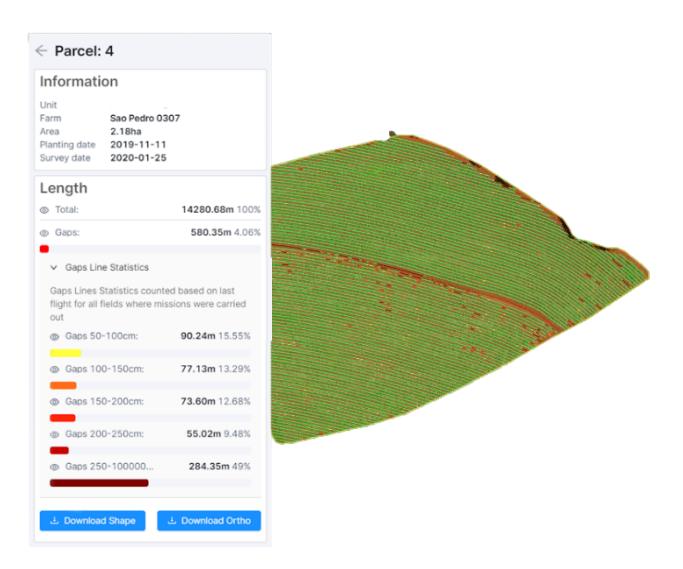

## **Total Planting Lines Map**

#### **CASO DE UTILIZAÇÃO**

Fornece a geolocalização, a geometria e o comprimento de cada linha de cultivo dentro das parcelas, a fim de: Quantificar com precisao a superffcie coberta pela cultura em termos de comprimento da cana plantada

#### **OUTPUT**

0 algoritmo da Gamaya recupera todas as linhas de plantio de cana-de-açúcar no ortomosaico RGB drone dentro da area de cultivo de determinadas parcelas. Gera um ficheiro vectorial digital que representa cada linha individual de plantio.

IMPORTANTE: A linha de cultivo nao possui precisao adequada para utilização na operação de colheita. Para essa finalidade recomendamos o uso do nosso produto "Linhas de Colheita de Precisao- PHL" gerado a partir de voos com RTK.

### **Gap Lines Map**

#### **CASO DE UTILIZAÇÃO**

Geolocaliza, compara e quantifica todos os segmentos de linhas identificados como falhas dentro de cada parcela: Permite quantificar as perdas de stand ou pegamento do plantio. Definir a densidade de plantas de cana-de-açúcar em cada campo, tendo consequentemente melhores estimativas de rendimento, uma melhor compreensao do impacto do stress bi6tico e abi6tico e uma melhor gestao dos fatores de produção.

#### **OUTPUT**

A classificação de superffcie da Gamaya com base num Deep Learning Segmentation Model permite identificar areas sem plantas de cana e traduzi-la em termos de linhas de falhas após sobreposição com as linhas de plantação detectadas. O comprimento mínimo dos espaços pode ser predefinido pelo cliente, bem como os intervalos de comprimento visualizados na plataforma.

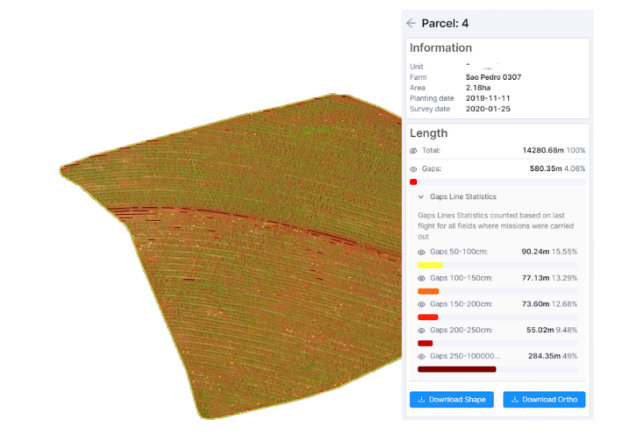

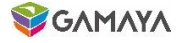

# **Especificações gerais**

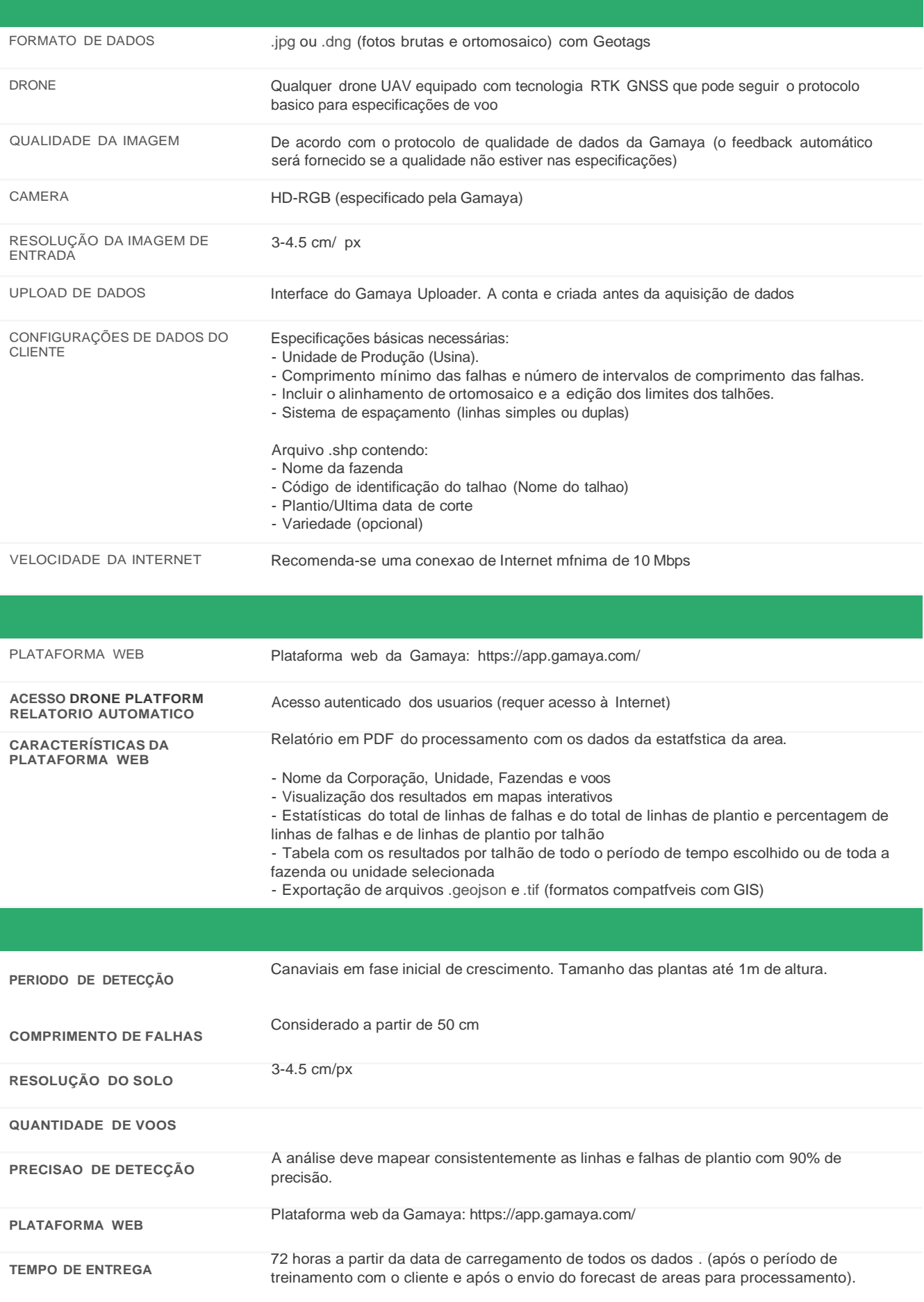

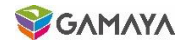